#### **Practice 11**

#### doc. RNDr. Petr Šaloun, Ph.D. VŠB-TUO, FEI

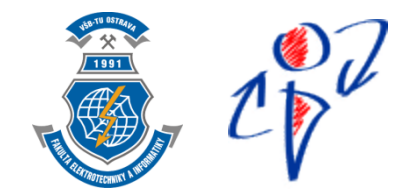

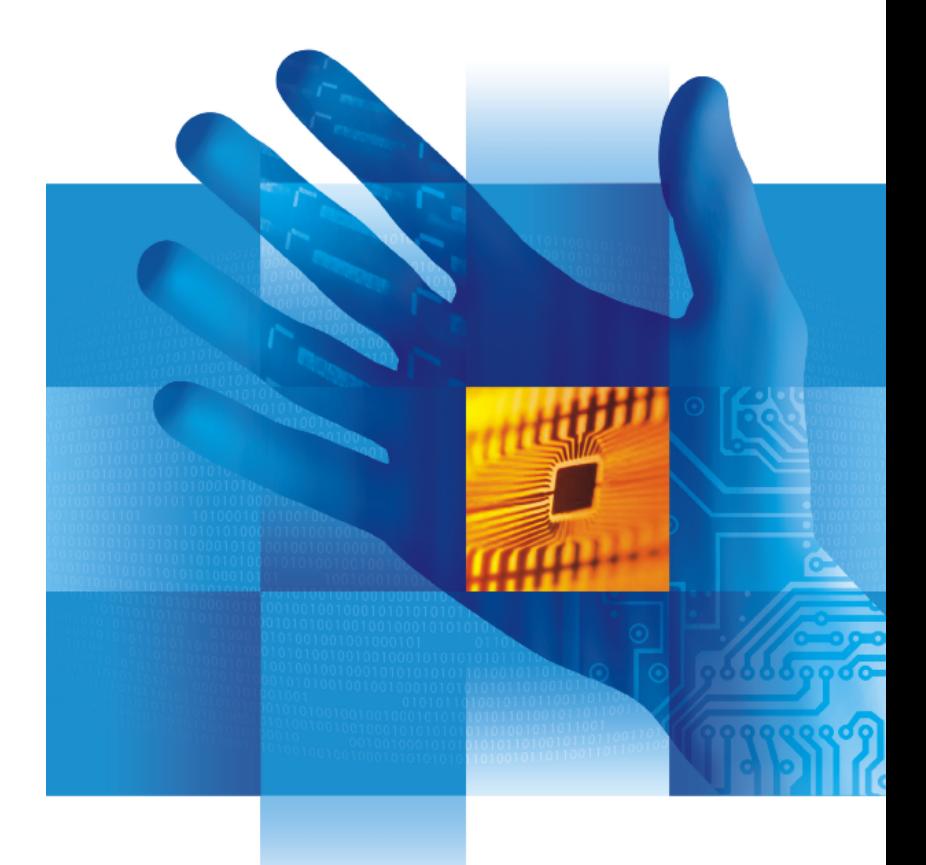

 $25^{\circ}$ 

## **Robot position**

N positions from the beginning // check for mistake any entry

initial:

x, y: position, phi: rotation angle, delta: time between iterations, v: velocity, omega: turns angle // double, one line: 12 15 0 1 5 0.12

output: N robots positions // loop, 2 decimals, double data type

//#define USE MATH DEFINES // use cmath for π, φ angle normalisation <0, 2π>:  $phi = modf(\pi h i, 2x\pi);$ 

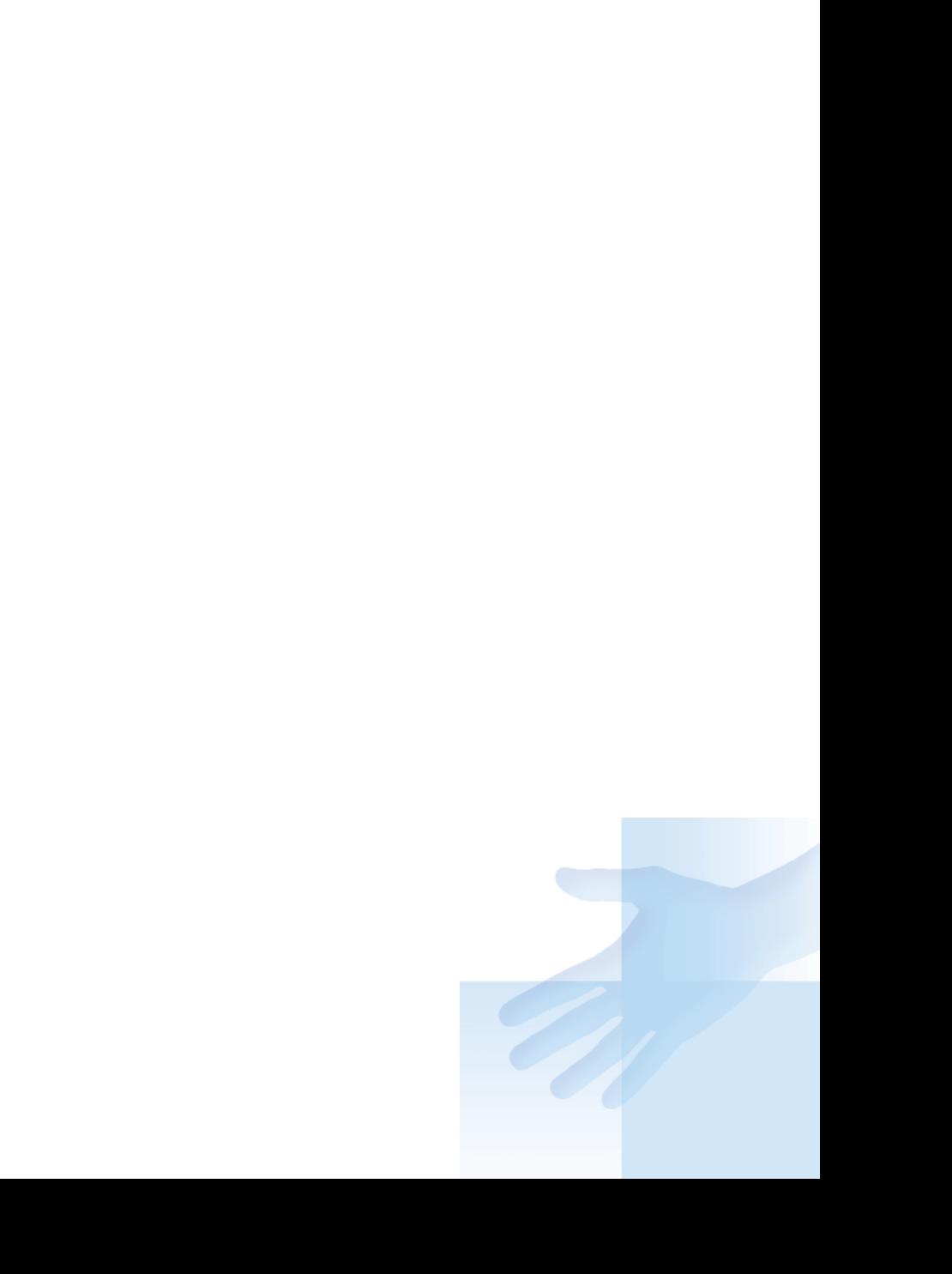

 $c_V^{\bullet 2}$ 

# **File with integers**

funcion's interface and its call int evenOdd (const char \*srcFileName, const char \*dstFileName )

entry: (symbolic)

1 2 3 4 5 6 <EOF>

hints:

read input file twice, process even numbers at first reading, then

input.close() a input.open() and read from the beginning again and process odd numbers at this second reading return -1 for error, 0 otherwise

## **Conditional Translation 1**

#ifndef PROGTEST #include <iostream> #include <iostream> #include <cstdlib> #endif /\* \_\_PROGTEST\_\_ \*/ #include <cstdlib><br>#endif /\* \_\_PROGTEST\_\_ \*/<br>int evenOdd (const char \* srcFileName, const char \* dstFileName) { const char \* dstFileName) {

![](_page_4_Figure_2.jpeg)

<u>}</u>

![](_page_4_Figure_3.jpeg)

## **Conditional Translation 2**

```
#ifndef __PROGTEST__
#int main () {
    evenOdd("in.txt", "out.txt");
    /* your tests */
    return 0;
<u>}</u>
#endif /* __PROGTEST__ */
```
![](_page_5_Picture_2.jpeg)

#### Návod:

![](_page_6_Figure_1.jpeg)

 $c_V^{\odot 2}$